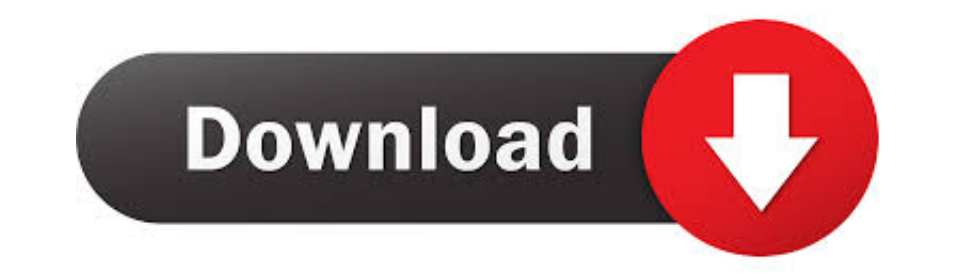

## [Download License Key](https://blltly.com/21b18g)

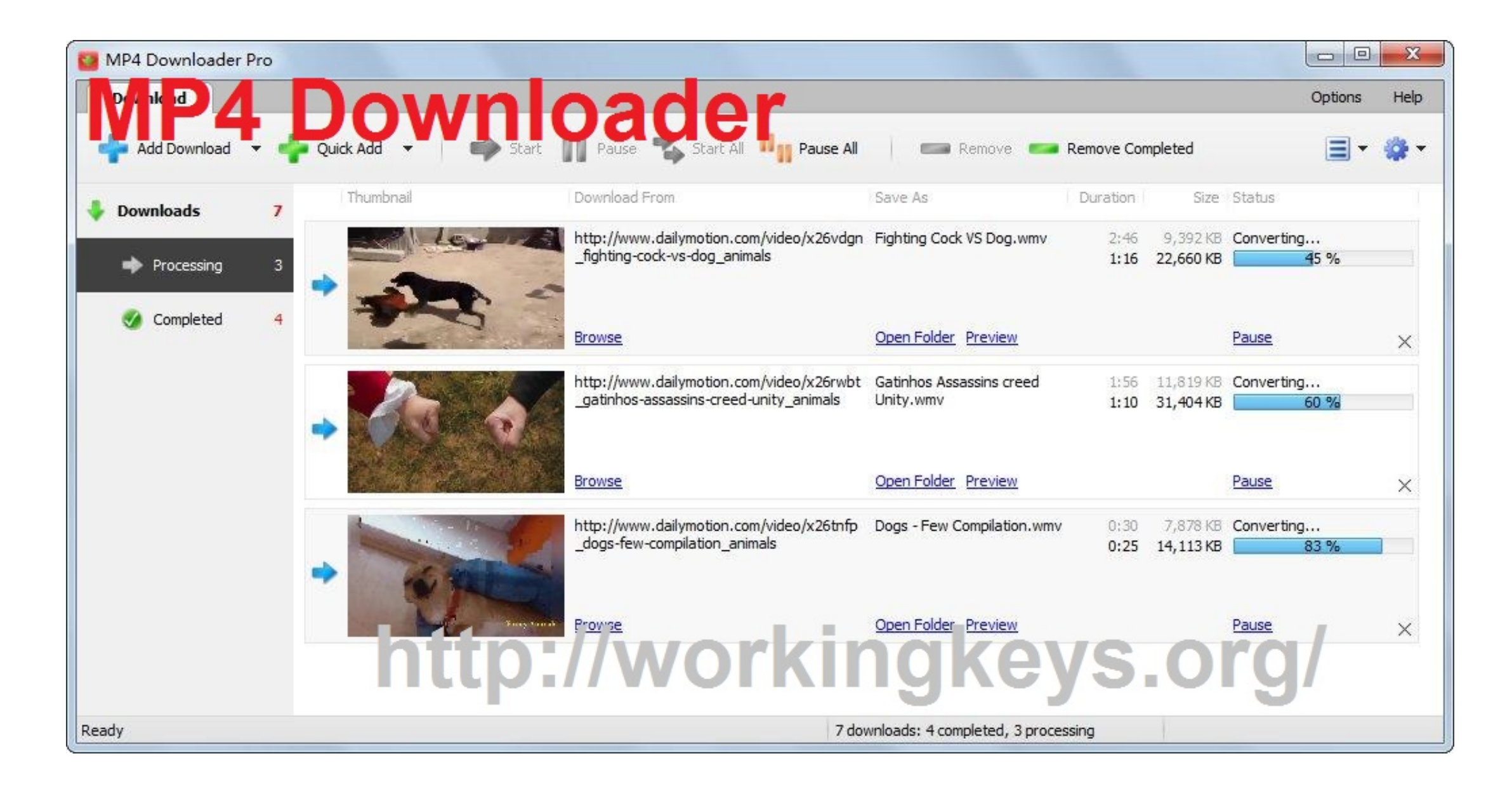

[Download License Key](https://blltly.com/21b18g)

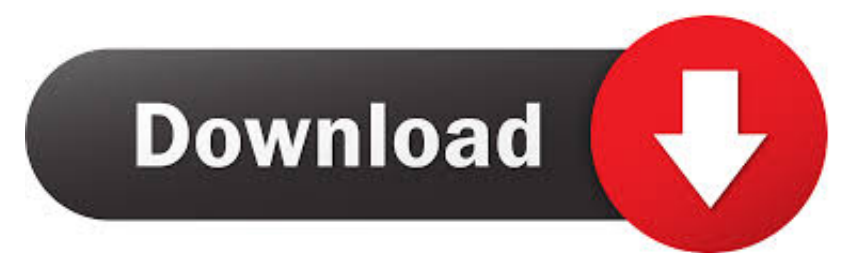

Where can I get a license key? 20 May 20211 minute to read. License keys can be generated from the License & Downloads or Trail & Downloads section of the .... New first time users of CardStudio 2.0 who do not have a licen

How to view or download license keys See our license keys Who requested a license key When was the license key vequested List of license keys for the .... You will see a watermark across the screen with the words License K

This form displays full information about your license key: registration name; ... As a commercial client, you can download distributive packages of our .... To receive your License Key for Aras Innovator complete this for English . Download Software/Media. Log into Passport Advantage to download the .... Installing a license key manually. From the lifesize.com/support software downloads page, click Download Software. Sign in to your support

Dec 21, 2020 - Go to the Kaspersky website · Enter your activation code, email address, and the text displayed on the CAPTCHA image. · Select the checkbox to .... Download Licence Key.txt (41.00 B) now. Fast and easy at wo simple .... Apr 8, 2021 — The license key or serial number for your bundled software is located under the description of the program, above the download button.. If needed, an activated key may be transferred to another co

Entering a File Installation Key into a MATLAB installer downloaded directly from the MathWorks website will not enable you to install MATLAB on an offline .... Download: You can download activation keys from the Juniper A downloading the key, I entered the activation code and in a few minutes the game .... 1. Sign in to the License .... Download emu8086 with license key ... I have downloaded this Emy8086 cracked version but it's not working Download your .lic file. Copy .... How to download the iText 7 or iText 5 license key library manually, or using Maven or NuGet. NOTE: These instructions apply to both iText 5 and iText 7. 2238193de0

[how to remove mendeley plugin from word mac](https://trello.com/c/IzhpTZAs/253-how-to-remove-mendeley-plugin-from-word-mac-best) [geneticamedicajordepdfdownload](https://berkrilsouman.weebly.com/geneticamedicajordepdfdownload.html) [Adobe Bridge CC 2018 V8.0.1.282 Crack \[CracksNow\] Keygen](https://uploads.strikinglycdn.com/files/d51c4850-b493-4304-b40f-3a79c14cfc10/Adobe-Bridge-CC-2018-V801282-Crack-CracksNow-Keygen.pdf) [EndNote X9.3.3 Crack Full Version Free Download 2021](https://pensive-bose-ce71ec.netlify.app/EndNote-X933-Crack-Full-Version-Free-Download-2021) [Download TOGPSN part1 rar](https://sydtiorisi.weebly.com/download-togpsn-part1-rar.html) [Descargar el archivo FLL20.rar \(80,09 Mb\) En modo gratuito | Turbobit.net](https://forrovinrpen.weebly.com/descargar-el-archivo-fll20rar-8009-mb-en-modo-gratuito--turbobitnet.html) [ik multimedia t-racks 3 deluxe keygen](https://modest-babbage-951ab6.netlify.app/ik-multimedia-tracks-3-deluxe-keygen) [Free wedding invitation card ppt](https://nacpauderga.therestaurant.jp/posts/19997913) [DLUpload - Tayohig.apk](https://uploads.strikinglycdn.com/files/f5506d2d-2551-4693-b25e-b4c400e15f6f/DLUpload--Tayohigapk.pdf)

## [Dualit manuals toaster](http://www.costacalidachronicle.com/advert/dualit-manuals-toaster/)